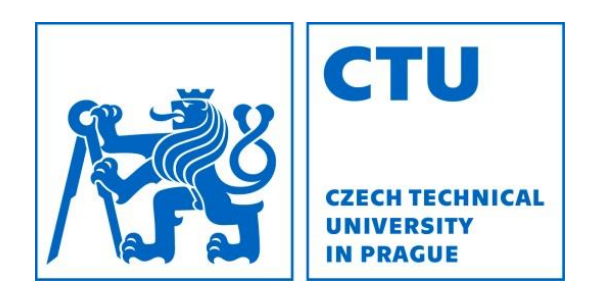

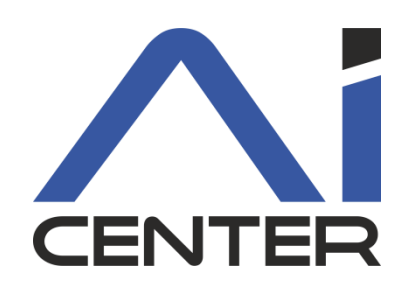

## Functional Programming Lecture 13: FP in the Real World

#### Viliam Lisý

Artificial Intelligence Center Department of Computer Science FEE, Czech Technical University in Prague

viliam.lisy@fel.cvut.cz

## Mixed paradigm languages

Functional programming is great easy parallelism and concurrency referential transparency, encapsulation compact declarative code Imperative programming is great

more convenient I/O

better performance in certain tasks

There is no reason not to combine paradigms

#### **Most In-Demand Languages**

Indeed Job Openings - Dec. 2017

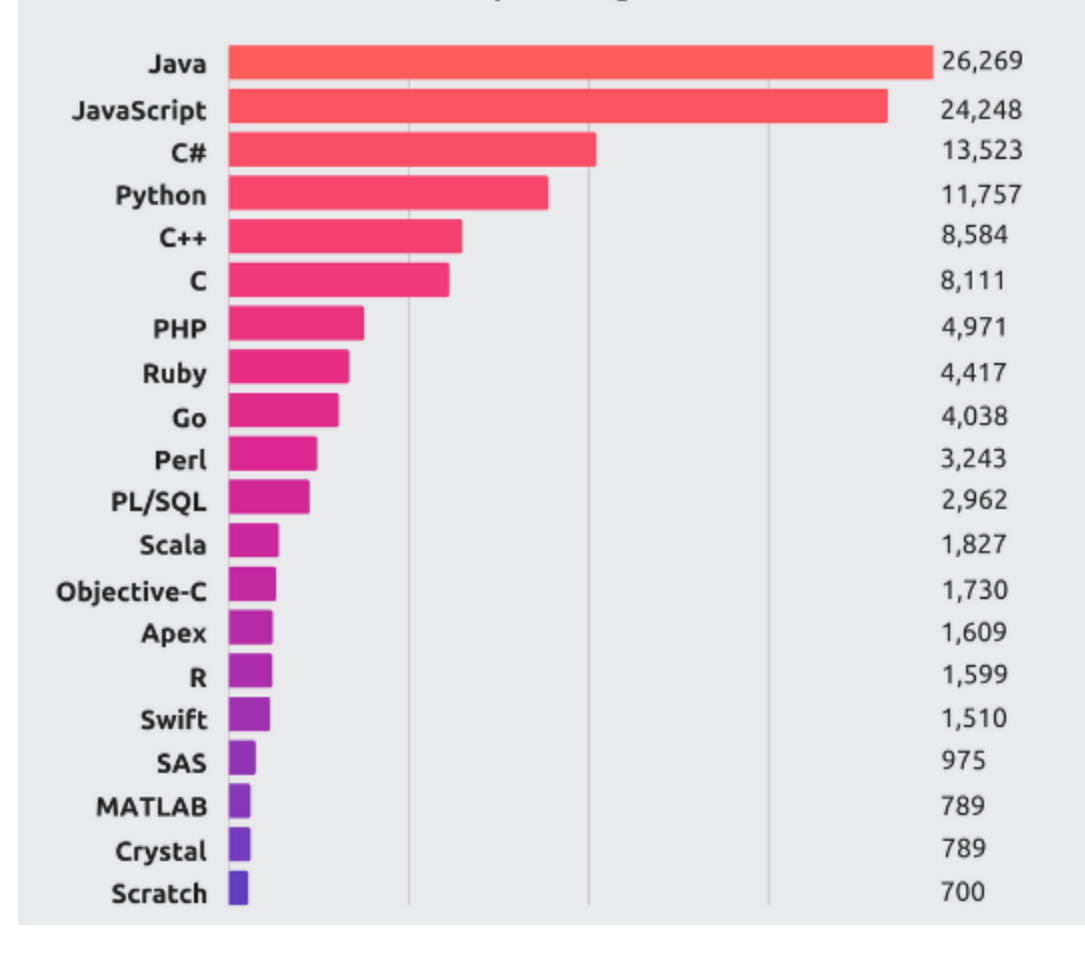

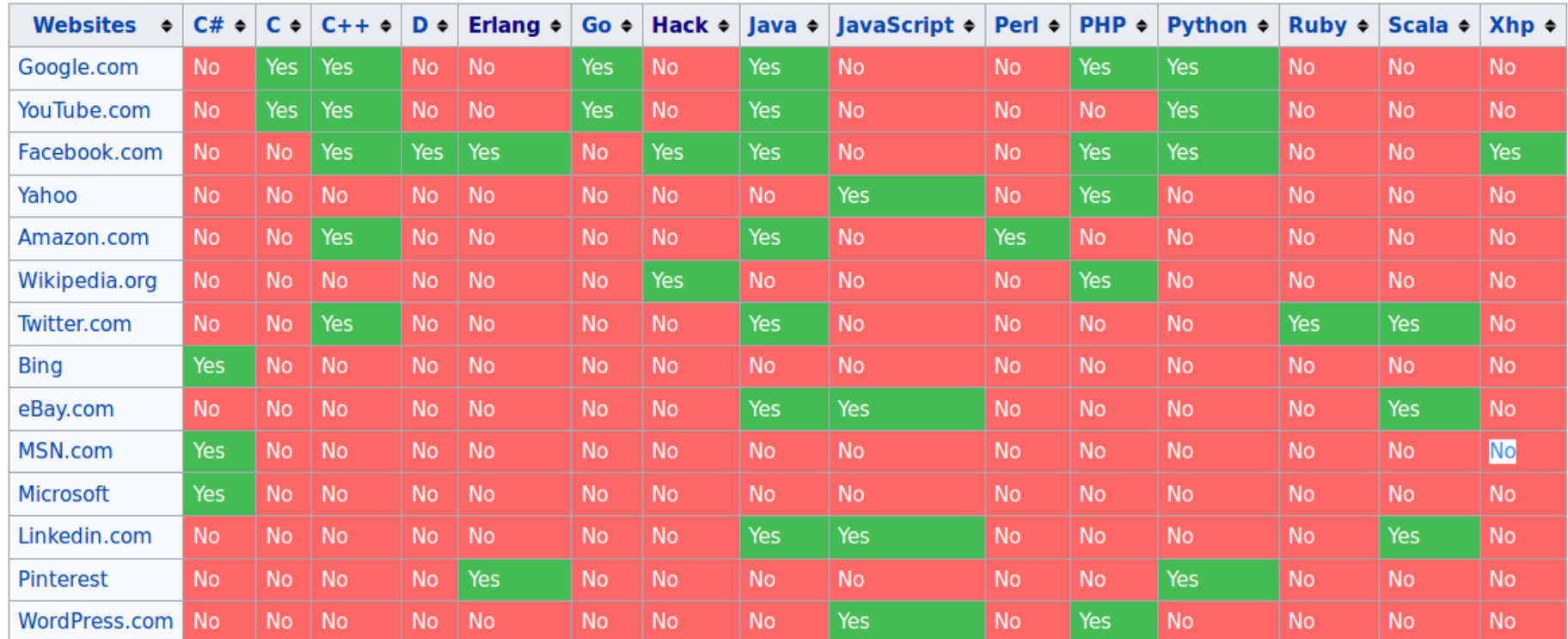

#### Back-end (Server-side) table in most popular websites

Source: Wikipedia

# Scala

Quite popular with industry

Multi-paradigm language

- simple parallelism/concurrency
- able to build enterprise solutions Runs on JVM

#### Scala vs. Haskell

• Adam Szlachta's slides

# Is Java 8 a Functional Language?

Based on:

https://jlordiales.me/2014/11/01/overview-java-8/

#### Functional language

first class functions

- higher order functions
- **pure functions** (referential transparency)

recursion

closures

currying and partial application

# First class functions

Previously, you could pass only classes in Java

```
File[] directories = new File(".").listFiles(new FileFilter() {
   @Override
   public boolean accept(File pathname) {
    return pathname.isDirectory();
 }
});
```
#### Java 8 has the concept of method reference

File[] directories = new File(".").listFiles(File::isDirectory);

# Lambdas

Sometimes we want a single-purpose function

```
File[] csvFiles = new File(".").listFiles(new FileFilter() {
   @Override
   public boolean accept(File pathname) {
    return pathname.getAbsolutePath().endsWith("csv");
 }
});
```
Java 8 has lambda functions for that

File[] csvFiles = new File(".")

.listFiles(pathname -> pathname.getAbsolutePath().endsWith("csv"));

## Streams

#### We want a list of adult users grouped by sex

```
public Map<Sex, List<User>> groupUsers(List<User> allUsers) {
  Map<Sex, List<User>> result = new HashMap<>();
  for (User user : allUsers) {
   if (user.getAge() >= 18) {
    List<User> currentUsers = result.get(user.getSex());
    if (currentUsers == null) {
      currentUsers = new ArrayList<>();
      result.put(user.getSex(),currentUsers);}
    currentUsers.add(user);
 }}
  return result;}
```
#### Streams

In Java 8, we can use higher order functions

public Map<Sex, List<User>> groupUsers(List<User> allUsers) { return allUsers .parallelStream() .filter(user -> user.getAge() >= 18) .collect(groupingBy(User::getSex)); }

Declarative style (and lazy) easier to understand easier to parallelize

# Is Java 8 a Functional Language?

Functional language first class functions higher order functions **pure functions** (referential transparency) recursion closures currying and partial application No, but it provides many of the nice FP features Yes Yes No No tail recursion optimization by default Only values, variables become final Yes

#### FP aspect in mainstream languages

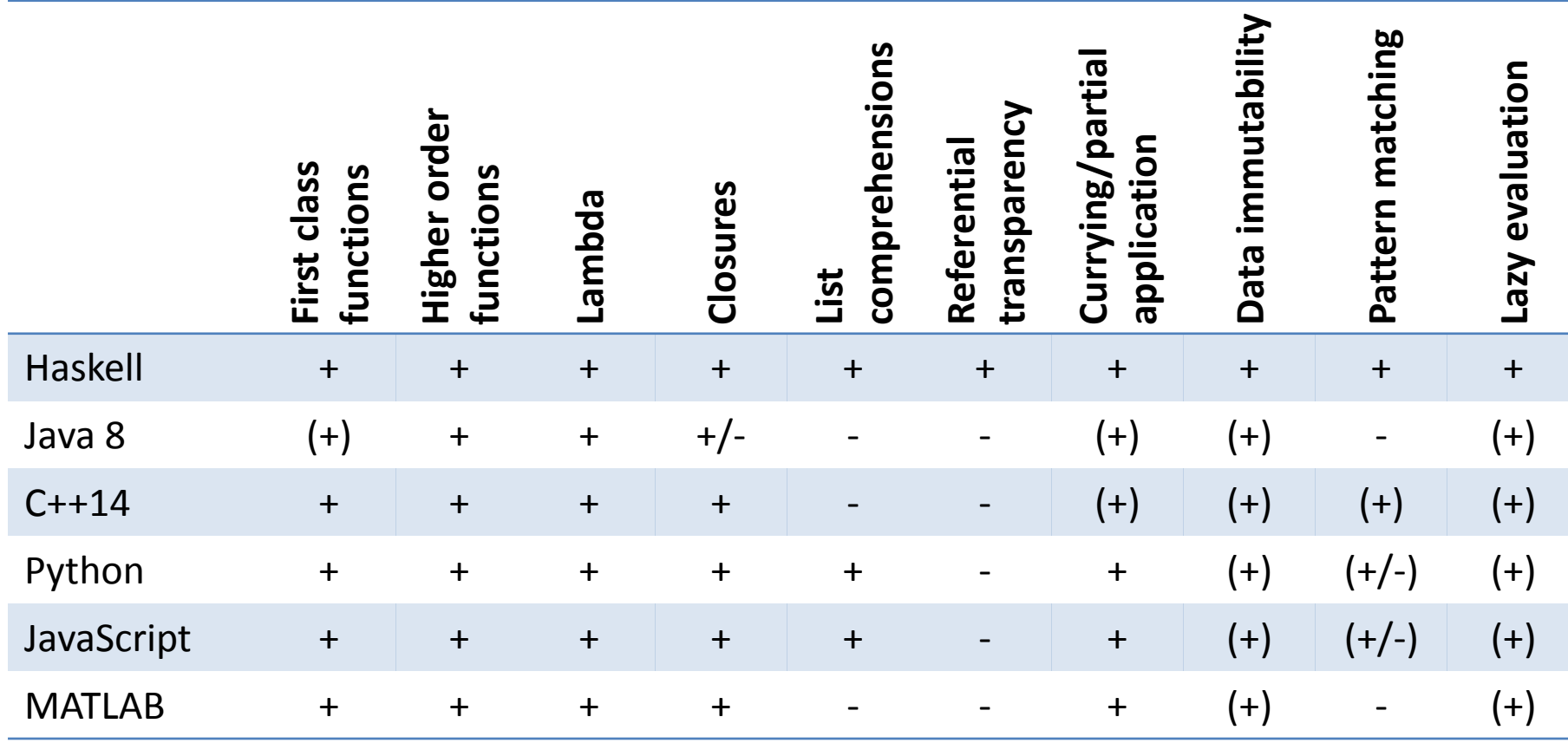

# Erlang

Haskell – complex types + concurrency support

- Immutable data
- Pattern matching
- Functional programming
- Distributed
- Fault-tolerant

## Map Reduce

Distributed parallel big data processing inspired by functional programming

– John Hughes's slides

# Lisp for Scripting in SW Tools

- Emacs: extensible text editor
- AutoCAD: technical drawing software
- Gimp: gnu image manipulation program

# Gimp

User scripts in:  $\gamma$ /gimp-2.8/scripts Register the function by script-fu-register script-fu-menu-register Filters  $\rightarrow$  Script-Fu  $\rightarrow$  Refresh Scripts See example source code in a separate file.

#### **TAKE-AWAYS FROM FP**

## Declarative programming

• write what should be done and leave how to the **optimizer**

– particularly interesting in distributed setting

• easier to understand, no need to go back from how to what

# Minimizing Side Effects

- reusability
- predictability
- concurrency
- lower mental load (modularity/encapsulation)

It is easier than it seems!

# Immutability

You can use it in any programming language to ease parallelization avoid defensive copying avoid bugs in hashmaps / sets consistent state even with exceptions allows easier caching

It is not as inefficient as it seems!

## Recursion

- Many problems are naturally recursive
	- easier to understand / analyze
	- less code, less bugs
	- combines well with immutability

• A great universal tool

#### Exam

Schedule

• 45 min test

– anything hard to evaluate by programming

- 15 min break
- 2h of programming at computers (>50% points)
	- ~2 Haskell and ~2 Scheme tasks
	- upload system, otherwise no internet
	- school computers with Linux (tool requests?)
- Dates (tentative): 31.5. 9:00; 6.6. 9:00; …